## Муниципальное бюджетное общеобразовательное учреждение «Центр образования г.Певек»

СОГЛАСОВАНА заместитель директора по учебно-методической работе \_\_\_\_\_\_\_\_\_\_\_\_ И.М. Петреня 30 августа 2023 г.

РЕКОМЕНДОВАНА

к утверждению методическим советом, протокол

от 30 августа 2023 г. № 1

#### УТВЕРЖДЕНА

приказом МБОУ Центр образования г.Певек от 30 августа 2023 г. № 02-02/465

Подписано цифровой подписью: Богатырева Елена Александровна DN: cn=Богатырева Елена Александровна, o=Муниципальное бюджетное общеобразовательное учреждение "Центр образования г.Певек", ou, email=centr42@rambler.ru, c=RU Дата: 2023.08.30 17:11:47 +12'00'

## **ДОПОЛНИТЕЛЬНАЯ ОБЩЕОБРАЗОВАТЕЛЬНАЯ ОБЩЕРАЗВИВАЮЩАЯ ПРОГРАММА**

## **ТЕХНИЧЕСКОЙ НАПРАВЛЕННОСТИ**

## **«КОМПЬЮТЕРНОЕ ИСКУССТВО VR»**

**Уровень программы:** профильный **Срок реализации программы:** 1 год **Объем программы**: 108 часов **Возрастная категория:** 11-17 лет **Состав группы:** 15 **Форма обучения:** очная **Вид программы:** модифицированная

**Автор-составитель:** 

Аничкин Никита Александрович, педагог дополнительного образования

г. Певек, 2023

### **1. Пояснительная записка**

Рабочая программа дополнительного образования составлена в соответствии с:

1. Федеральным Законом от 29.12.2012г. № 273 – ФЗ «Об образовании в Российской Федерации» (с изменениями и дополнениями);

2. Приказом Министерства просвещения Российской Федерации от 27.07.2022г. № 629 «Об утверждении порядка организации и осуществления образовательной деятельности по дополнительным общеобразовательным программам (с изменениями и дополнениями);

3. Методическими рекомендациями по реализации модели обеспечения доступности дополнительного образования детей с использованием разноуровневых дополнительных общеобразовательных программ;

4. Концепцией развития дополнительного образования детей до 2030 года, утвержденная Распоряжением Правительства Российской Федерации от 31.03.2022г. № 678-р (в редакции от 15.05.2023г.);

5. Приказом Министерства просвещения Российской Федерации от 03.09.2019г. № 467 «Об утверждении Целевой модели развития региональных систем дополнительного образования детей» (в редакции от 21.04.2023г.);

6. Распоряжением Правительства Чукотского автономного округа от 21.05.2019г. № 203-рп «Об утверждении Региональной программы «Развитие дополнительного образования детей в Чукотском автономном округе на 2019-2024 годы»;

7. Уставом муниципального бюджетного общеобразовательного учреждения «Центр образования г.Певек» (утвержден Постановлением Администрации городского округа Певек от 18.01.2021г. № 7);

8. Программой воспитания основного общего образования (утверждена приказом директора муниципального бюджетного общеобразовательного учреждения «Центр образования г.Певек» от 30.08.2023г. № 466).

## **1.1. Актуальность**

Актуальность программы заключается в получении учащимися начальных умений и навыков в области проектирования и разработки VR/AR контента и работы с современным оборудованием. Это позволяет детям и подросткам приобрести представление об инновационных профессиях будущего: дизайнер виртуальных миров, продюсер AR игр, режиссер VR фильмов, архитектор адаптивных пространств, дизайнер интерактивных интерфейсов в VR и AR и др. В программе рассматриваются технологические аспекты реализации систем виртуальной и дополненной реальности: специализированные устройства, этапы создания систем VR/AR реальности, их компонентов, 3D-графика для моделирования сред, объектов, персонажей, программные инструментарии для управления моделью в интерактивном режиме в реальном времени.

В основу программы «Компьютерное искусство VR» заложены принципы практической направленности - индивидуальной или коллективной проектной деятельности.

Уникальность данной программы обусловлена использованием в образовательном процессе большого многообразия современных технических устройств виртуальной и дополненной реальности, что позволяет сделать процесс обучения не только ярче, но и нагляднее и информативнее. При демонстрации возможностей имеющихся устройств используются мультимедийные материалы, иллюстрирующие протекание различных физических процессов, что повышает заинтересованность учащихся к данному виду деятельности.

#### **1.2. Новизна**

заключается в том, что в процессе освоения программы у учащихся формируются уникальные базовые компетенции в работе с современным компьютерным искусством путем погружения в проектную деятельность через освоение технологий мультимедии и нет-арт. Отличительной особенностью программы является то, что основной формой обучения является метод решения практических ситуаций.

Целевой аудиторией программы дополнительного образования являются дети в возрасте от 10 до 17 лет, проявляющие интерес к технологиям виртуальной и дополненной реальности, разработке 3D видеоигр и созданию мультимедийных материалов на базе 3D графики и анимации.

## **1.3. Цели**

**Цель данной программы** – формирование у учащихся начальных умений и навыков в работе с цифровым искусством через погружение в виртуальную реальность.

## **1.4. Задачи**

### *Образовательные (программные):*

 дать понятие о цифровом искусстве через погружение в виртуальную реальность;

развить у учащихся интерес к 3D-графике и анимации;

 дать представление о конструктивных особенностях и принципах работы VR/AR-устройств;

- дать учащимся базовые навыки работы с современными пакетами 3D моделирования (Blender 3D), платформами, предназначенными для создания приложений виртуальной и дополненной реальности (Unreal Engine 4+ Vuforia);
	- развить у учащихся навыки программирования.

#### *Личностные:*

 формирование навыков трудолюбия, бережливости, усидчивости, аккуратности при работе с оборудованием;

 формирование позитивных личностных качеств учащихся: целеустремленности, коммуникативной и информационной культуры, изобретательности и устойчивого интереса к технической деятельности;

 понимание социальной значимости применения и перспектив развития VR/ARтехнологий;

формирование умения работать в команде.

#### *Метапредметные:*

 развить у учащихся специальные компетенции на решение технологических задач в различных технических областях;

 развивать пространственное воображение, внимательность к деталям, ассоциативное и аналитическое мышление;

 мотивировать учащихся к нестандартному мышлению, изобретательству и инициативности при выполнении проектов в области цифрового искусства.

#### **1.5. Ожидаемые результаты**

*Программа предусматривает достижение 3 уровней результатов:*

*1 уровень*: предполагает овладение обучающимися понятий об инструментах, оборудовании. Уметь правильно организовать свое рабочее место. Соблюдать простейшие правила безопасности при обработке различных материалов. Уметь проводить наблюдения, планировать, обрабатывать результаты, объяснять полученные результаты и делать выводы.

*2 уровень:* предполагает позитивное отношение детей к базовым ценностям общества, в частности к образованию и самообразованию. Результат проявляется в активном использовании школьниками метода выбранного обучаемым, с получением самостоятельного социального опыта в соответствии с его интересами и способом реализации.

*3 уровень:* предполагает развитие умения поэтапно решать проектные задачи при самостоятельном выборе тем (подтем) проекта, приобретении опыта самостоятельного поиска, систематизации интересующей информации, публичной защиты проектов, участия в конкурсных мероприятиях.

#### *Образовательные (программные) результаты обучения: Понимают:*

правила техники безопасности труда при работе с оборудованием и в кабинете;

специальные термины и понятия;

 технические и программные средства в области виртуальной и дополненной реальности;

 конструктивные особенности и принципы работы VR/AR-устройств; *умеют:*

 самостоятельно работать с современными камерами панорамной фото- и видеосъемки при помощи пакетов 3D – моделирования (Blender 3D);

- создавать мультимедийные материалы для устройств виртуальной реальности;
- разрабатывать технические проекты под контролем педагога;
- анализировать, контролировать, организовывать свою работу;
- оценивать значимость выполненного образовательного продукта.
- *владеют:*

 навыками технического мышления, творческого подхода к выполнению поставленной задачи;

- умением работать индивидуально и в мини группах;
- умением добросовестно относиться к выполнению работы;
- алгоритмом написания технических проектов с помощью педагога.

 умением создавать схематические модели, описывать, сравнивать объекты, делать выводы, находить информацию в специализированной литературе и сетях интернета; понимать и применять специальные термины.

## *Личностные результаты:*

 сформированность ответственного отношения к самообразованию, саморазвитию на основе мотивации к обучению;

- сформированность коммуникативной культуры у учащихся;
- сформированность установки на здоровый образ жизни;

 сформированность бережного отношения к материальным и духовным ценностям;

## *Метапредметные результаты:*

 сформированность начальных навыков пространственного воображения, внимательности к деталям, ассоциативного и аналитического мышления;

 сформированность начальных навыков конструкторско-изобретательской деятельности и инициативности при выполнении проектов в различных областях виртуальной реальности;

 сформированность умения планировать, контролировать и оценивать учебные действия в соответствии с поставленной задачей и условиями ее реализации;

сформированность мотивации к цифровому искусству.

## **1.6. Направленность**

Программа «Компьютерное искусство VR» имеет художественную и техническую направленность.

## **1.7. Уровень**

Уровень программы базовый.

## **1.8. Характеристики**

Состоит в том, что содержание программы строится на основе работы с 3D графикой – одного из самых популярных направлений использования персонального компьютера. В процессе освоения программы, учащиеся осваивают азы трехмерного моделирования для создания собственной виртуальной и дополненной реальности. В программе реализуется возможность обучения 3D графике в программном обеспечении, находящемся в свободном доступе, - Blender.

#### **1.9. Форма обучения** очная, дистанционная.

## **1.10. Особенности организации образовательного процесса**

Занятия детского объединения «Компьютерное искусство VR» включают в себя *организационную, теоретическую* и *практическую* части. Организационная часть должна обеспечить наличие всех необходимых для работы материалов и инструментов. Теоретическая часть занятий включает в себя необходимую информацию о теме и предмете знания. Освоение материала в основном происходит в процессе практической творческой деятельности. Практическая часть занимает большее количество времени, и форму практических занятий можно определить, как *творческую* деятельность детей.

На занятиях применяются различные *методы*:

• *по внешним признакам деятельности преподавателя и обучающихся:* беседа, рассказ, инструктаж, демонстрация, упражнения, работа с литературой;

• *по источнику получения знаний:* словесные, наглядные (демонстрация плакатов, схем, таблиц, диаграмм, моделей, использование технических средств), практические, практические задания, тренинги, анализ и решение ситуаций и т.д.;

• *по степени активности познавательной деятельности обучающихся:* объяснительный, иллюстративный, проблемный, частичнопоисковый, исследовательский;

• *по логичности подхода:* индуктивный, дедуктивный, аналитический, синтетический.

На занятиях воспитанники детского объединения изучают предмет, развивают свои творческие способности, приобретают навыки позитивного общения. В кружке организовано воспитание и образование детей в разновозрастной группе. Ведущий вид деятельности – практический.

Деятельность организована во второй половине дня и направлена на воспитание толерантности обучающихся, уважение достоинства человека с разными возможностями, развитие коммуникативных умений, культуры поведения, развитие творческих задатков и способностей детей. Планирование и организация обучения осуществляется в соответствии с программами обучения детей.

**1.11. Состав группы, режим занятий, периодичность и продолжительность занятий**

Занятия проводятся 2 раза в неделю по 1,5 академических часа в разновозрастной группе не более 15 человек. Для разделов предлагается для каждой группы свой перечень заданий, упражнений, применяется также сквозное тематическое планирование, что позволяет поставить отдельные воспитательные и изобразительные задачи по конкретным темам и проследить насколько успешно дети развиваются, усваивают определенные умения и навыки.

#### **1.12. Объем и срок освоения программы**

Срок реализации учебной программы «Основы художественного мастерства» составляет 1 год.

Объем учебного времени, предусмотренный учебным планом на реализацию программы составляет 108 часа.

**11.13. Формы организации учебного процесса, проведения занятий, основные методы обучения**

#### **Формы организации учебного процесса:**

**-**фронтальная;

-групповая, коллективная;

-индивидуальная;

-комбинированная.

**Форма проведения занятий:** 

-практическая работа;

-самостоятельная работа;

-мини проекты;

-выставка работ;

-конкурс творческих работ.

**Основные методы обучения:** 

- методы обучения: монологический, диалогический, показательный; -методы преподавания: объяснительный, информационно-сообщающий, иллюстрированный;

-методы воспитания: убеждения и личный пример.

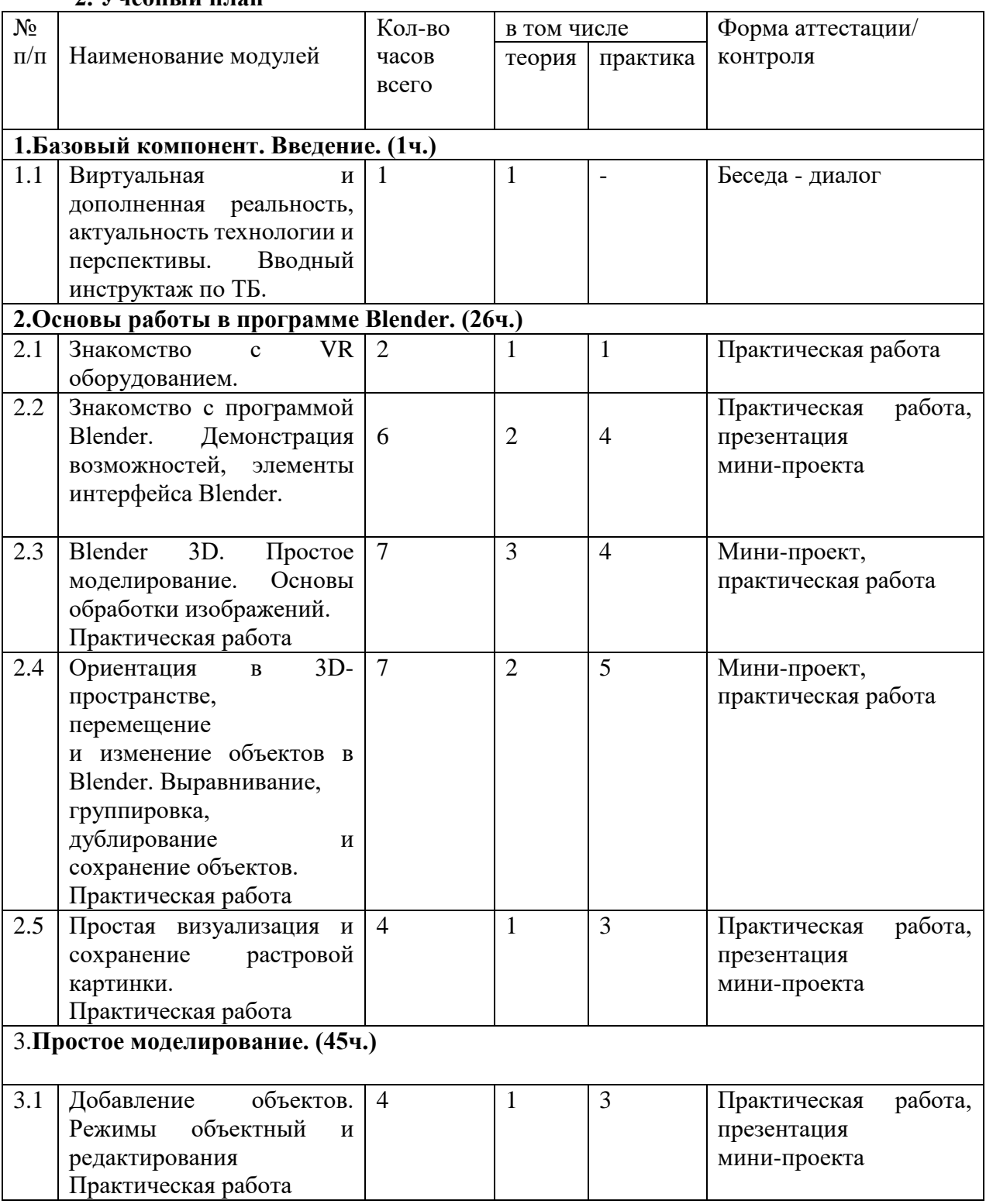

# **2. Учебный план**

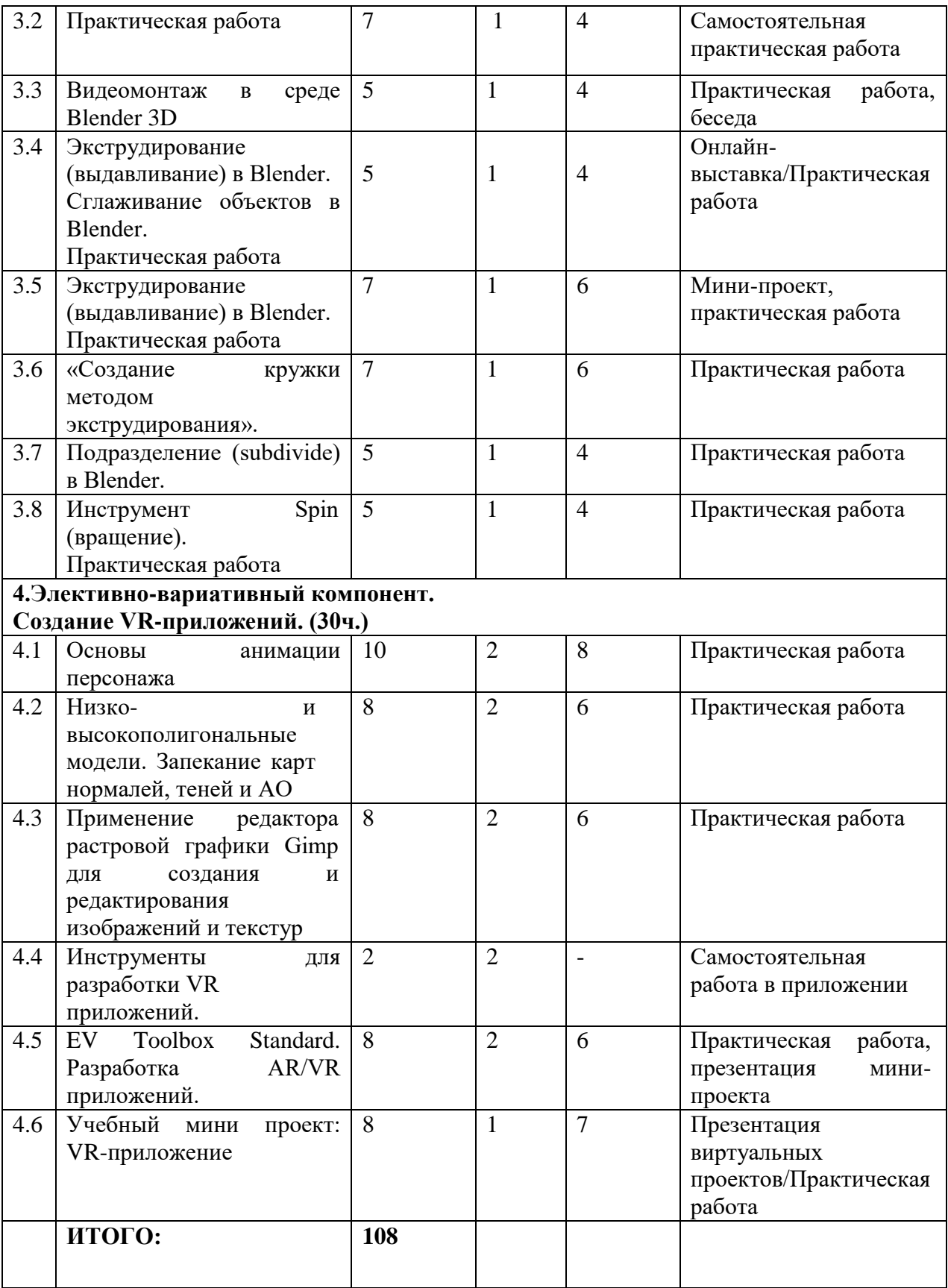

## **Формы контроля:**

беседы, выставки, презентации проектов, итоговая аттестация.

**Виды контроля и форма аттестации:** 

1.Входной контроль (анкетирование);

2.Промежуточная аттестация (практическое задание, выставка, творческое задание);

3.Итоговая аттестация (выставка, творческое задание).

1. Итоговая аттестация учащихся по результатам освоения дополнительной общеобразовательной общеразвивающей программы проводится в целом или ее законченной части за год.

2. На итоговом этапе отслеживается:

3. Результаты оформляются в карте теоретических и практических умений и навыков по дополнительной общеобразовательной программе и фиксируется в папке – диагностика учащихся.

Методы диагностики: наблюдение, анкетирование, тестирование, анализ документации и т.д.

*Критерии оценки уровня, знаний, умений и навыков:* 

*Высокий уровень:* учащийся освоил весь объем знаний от 90-100% предусмотренных программой за конкретный период, в тестировании не допустил ошибок; специальные термины употребления осознанно в полном объеме в соответствии с их содержанием.

*Средний уровень:* ребенок с помощью педагога после небольшой подсказки выполнил не менее 60-89% заданий правильно, в тестировании допустил одну или две ошибки.

*Низкий уровень:* после любой помощи педагога ребенок не может выполнить ряд заданий, либо выполнил менее 60% заданий правильно, в тестировании допустил три и более ошибок.

**Используемые педагогические технологии:** ИКТ, технология критического мышления, проектная технология, здоровьесберегающая.

#### **2.1. Оценочные материалы**

В течение всей программы учащиеся приобретают теоретические знания. Теоретическая часть, подкрепляется практической деятельностью, направленная на исследовательские задания, занятия практикумы.

Средствами эффективного усвоения программы курса являются творческие задания, практические работы, проекты, изготовление поделок.

Результативность и целесообразность работы по программе выявляется с помощью комплекса диагностических методик: в начале года проводится входная (стартовая) диагностическая работа (тестирование), в декабре месяце промежуточная диагностическая работа (тестирование), в конце года проводится итоговая аттестационная работа (итоговое *тестирование)*, в течение года осуществляется *наблюдение и анализ творческих работ*, *проектов* обучающихся. Проводятся *выставки поделок*.

**3. Содержание программы**

**1. Базовый компонент. Введение. (2ч., теория – 2ч.)**

**1.1. Виртуальная и дополненная реальность, актуальность технологии и перспективы. Вводный инструктаж по ТБ. (2 ч.)**

*Теория:* Понятие «моно/стерео», активное/пассивное стерео. Правила обращения со шламами и очками. Обзор современных систем виртуальной и дополненной реальности. Актуальность технологии и перспективы развития. Ограничение времени при работе со шлемами и очками.

Упражнения: разминка для глаз. Правила поведения в учебных помещениях. Техника безопасности, правила пожарной безопасности (ознакомление с путями эвакуации в случае возникновения пожара).

*Формы организации учебной деятельности и формы обучения на занятии:*  теоретическое занятие, фронтальная.

*Методы и приемы*: наглядно-демонстрационный, словесный, метод модульного обучения.

*Дидактический материал:* инструктаж по ТБ, пожарной безопасности, план эвакуации, правила дорожного движения, фото- и видеоматериалы, специальная литература.

*Материалы и инструменты:* шлем виртуальной реальности, компьютер, очки виртуальной реальности VR, смартфон на системе Android

*Методы и формы контроля***:** *опрос, собеседование, беседа-диалог.*

**2. Основы работы в программе Blender. (42ч., теория – 12ч., практика – 30ч.)**

**2.1. Знакомство с оборудованием. (4ч., теория – 2ч., практика – 2ч.)** 

*Теория:* Знакомство с оборудованием.

*Практика:* Знакомство с программой Blender. Демонстрация возможностей,

элементы интерфейса Blender. Основы обработки изображений. Примитивы.

**Формы** *организации учебной деятельности и формы обучения на занятии:* комбинированное занятие, фронтальная.

*Методы и приемы*: наглядно-демонстрационный, метод проблемного обучения, метод модульного обучения, словесный.

*Дидактический материал:* фото- и видеоматериалы, специальная литература.

*Материалы и инструменты:* шлем виртуальной реальности, компьютер, очки виртуальной реальности VR, смартфон на системе Android, веб-камера.

*Методы и формы контроля*: *опрос, наблюдение, самостоятельная практическая работа.*

**2.2. Знакомство с программой Blender. Демонстрация возможностей, элементы интерфейса Blender. (10 ч., теория – 2ч., практика – 8ч.)**

*Теория:* Знакомство с пользовательским интерфейсом и структурой окон Blender 3D. Координатные оси. Вершины, ребра, грани. Назначение инструментов в Blender 3D. Скульптурный режим.

*Практика:* Ориентация в 3D-пространстве, перемещение и изменение объектов в Blender.

Выравнивание, группировка и сохранение объектов. Простая визуализация и сохранение растровой картинки.

*Формы организации учебной деятельности и формы обучения на занятии:*  комбинированное занятие, практическое занятие, фронтальная, групповая, индивидуальная с консультацией педагога.

*Методы и приемы*: наглядно-демонстрационный, словесный, методы практической работы, метод модульного обучения, метод проектов.

*Дидактический материал:* фото- и видеоматериалы, специальная литература.

*Материалы и инструменты:* компьютер, ноутбуки, флипчарт магнитно-маркерный на роликах, графический планшет, интерактивная доска, проектор.

*Методы и формы контроля*: *практическая работа, мини-проект, опрос, наблюдение.*

**2.3. Blender 3D. Простое моделирование. Основы обработки изображений. Практическая работа «Пирамидка» (10 ч., теория – 4ч., практика – 6ч.)**

*Теория:* Вершины, ребра, грани. Назначение модификаторов в Blender 3D.

*Практика:* Добавление объектов. Режимы объектный и редактирования.

*Формы организации учебной деятельности и формы обучения на занятии:*  комбинированное занятие, практическое занятие, групповая, индивидуальная с консультацией педагога.

*Методы и приемы*: наглядно-демонстрационный, словесный, методы практической работы, метод модульного обучения, метод проектов.

*Дидактический материал:* фото- и видеоматериалы, специальная литература.

*Материалы и инструменты:* компьютер, ноутбуки, флипчарт магнитно-маркерный на роликах, графический планшет, интерактивная доска, проектор.

*Методы и формы контроля*: *практическая работа, мини-проект, опрос, наблюдение, оценивание.*

**2.4. Ориентация в 3D-пространстве, перемещение и изменение объектов в Blender. Выравнивание, группировка, дублирование и сохранение объектов. Практическая работа «Снеговик» (10 ч., теория – 2ч., практика – 8ч.)**

*Теория:* Понятие игрового цикла. Стандартные функции, применяемые для инициализации игры и выполняющиеся на события «Прорисовка кадра» и «Присчет физики». Структура объявления

переменных. Способы объявления переменных различных типов. Необходимость использования и объявление массивов данных. Условные операторы, синтаксис. Циклы.

*Практика:* Добавление объектов. Режимы объектный и редактирования. Создание объекта «Снеговик».

*Формы организации учебной деятельности и формы обучения на занятии:* комбинированное занятие, практическое занятие, групповая, индивидуальная с консультацией педагога.

*Методы и приемы*: наглядно-демонстрационный, словесный, методы практической работы, метод модульного обучения, метод проектов.

*Дидактический материал:* фото- и видеоматериалы, специальная литература.

*Материалы и инструменты:* компьютер, ноутбуки, флипчарт магнитно-маркерный, графический планшет, интерактивная доска, проектор.

*Методы и формы контроля*: *практическая работа, мини-проект, наблюдение, оценивание, самооценка.*

**2.5. Простая визуализация и сохранение растровой картинки. Практическая работа «Мебель». (8 ч., теория – 2ч., практика – 6ч.)**

*Теория:* Понятие игрового цикла. Стандартные функции, применяемые для инициализации игры и выполняющиеся на события «Прорисовка кадра» и «Присчет физики». Структура объявления

переменных. Способы объявления переменных различных типов. Необходимость использования и объявление массивов данных. Условные операторы, синтаксис. Циклы.

*Практика:* Объявление переменных различных типов, а также массивов данных. Написание условных переходов. Использования циклов. Создание объектов типа «Спрайт» и объектов столкновения. Перемещение объектов с помощью скрипта. Обработка пользовательского ввода. Работа с камерой. Использование встроенного физического движка. Динамическое создание и удаление объектов.

*Формы организации учебной деятельности и формы обучения на занятии:* комбинированное занятие, практическое занятие, групповая, индивидуальная с консультацией педагога.

*Методы и приемы:* наглядно-демонстрационный, словесный, методы практической работы, метод модульного обучения, метод проектов.

*Дидактический материал:* фото- и видеоматериалы, специальная литература.

**Материалы и инструменты:** компьютер, ноутбуки, флипчарт магнитно-маркерный, графический планшет, интерактивная доска, проектор.

Методы и формы контроля: практическая работа, мини-проект, наблюдение.

#### **3. Элективно-вариативный компонент. Создание анимационного фильма (56 ч.)**

**3.1.Добавление объектов. Режимы объектный и редактирования Практическая работа «Молекула вода». (6 ч., теория – 2ч., практика – 4ч.)**

*Теория:* Экструдирование (выдавливание) в Blender. Сглаживание объектов в Blender.

*Практика:* Экструдирование (выдавливание) в Blender. Подразделение (subdivide) в Blender

Инструмент Spin (вращение). Модификаторы в Blender. Логические операции

Boolean. Базовые приемы работы с текстом в Blender. Практическая работа «Молекула воды».

*Формы организации учебной деятельности и формы обучения на занятии:* комбинированное занятие, практическое занятие, групповая, индивидуальная.

*Методы и приемы*: наглядно-демонстрационный, словесный, методы практической работы, метод модульного обучения.

*Дидактический материал:* фото- и видеоматериалы, специальная литература.

*Материалы и инструменты:* шлем виртуальной реальности, компьютер, очки виртуальной реальности VR, смартфон на системе Android, ноутбуки, флипчарт магнитномаркерный, графический планшет, интерактивная доска, проектор.

*Методы и формы контроля*: практическая работа, презентация мини-проекта, опрос, наблюдение, при подрождении с при подробнивание, при подрождения самооценка.

**3.2. Практическая работа «Счеты». (8 ч., теория – 2ч., практика – 6ч.)**

*Теория:* Экструдирование (выдавливание) в Blender. Сглаживание объектов в Blender.

*Практика***:** Практическая работа «Счеты».

*Формы организации учебной деятельности и формы обучения на занятии:* комбинированное занятие, практическое занятие, фронтальная, групповая, индивидуальная с консультацией педагога.

*Методы и приемы*: наглядно-демонстрационный, словесный, методы практической работы, метод модульного обучения.

*Дидактический материал:* фото- и видеоматериалы, специальная литература.

*Материалы и инструменты:* шлем виртуальной реальности, компьютер, очки виртуальной реальности VR, смартфон на системе Android, ноутбуки, флипчарт магнитно-маркерный, графический планшет, интерактивная доска, проектор.

Методы *и формы контроля*: *практическая работа, опрос.* **3.3.Видеомонтаж в среде Blender 3D (6ч., теория 1ч., практика – 5ч.)**

*Теория:* Раскладка окон «Video Editing» / Назначение окон «Редактор видеоряда», «Редактор графов», «Временная шкала». Разница между жестким и мягким разрезом. Виды стрипов эффектов. Ключевые кадры.

*Практика:* Загрузка отснятого материала в Редактор видеоряда. Синхронизация аудио и видео дорожек. Резка и монтаж исходного видеоролика. Наложение

простейших эффектов перехода при смене сцены. Общие знания о возможностях Blender 3D, при использовании его в качестве видео редактора. Навыки редактирования видеоматериала и создание простейших эффектов.

*Формы организации учебной деятельности и формы обучения на занятии:* комбинированное занятие, практическое занятие, фронтальная, групповая, индивидуальная с консультацией педагога.

*Методы и приемы*: наглядно-демонстрационный, словесный, методы практической работы, метод модульного обучения.

*Дидактический материал:* фото- и видеоматериалы, специальная литература.

*Материалы и инструменты:* шлем виртуальной реальности, компьютер, очки виртуальной реальности VR, смартфон на системе Android, ноутбуки, флипчарт магнитно-маркерный, графический планшет, интерактивная доска, проектор.

*Методы и формы контроля*: *практическая работа, беседа, опрос, наблюдени.* **3.4. Экструдирование (выдавливание) в Blender. Сглаживание объектов в Blender. Практическая работа «Капля воды». (6 ч., теория – 1ч., практика – 5ч.)**

*Теория:* Экструдирование (выдавливание) в Blender. Подразделение (subdivide) в Blender.

*Практика:* Практическая работа «Капля воды».

*Формы организации учебной деятельности и формы обучения на занятии:* комбинированное занятие, практическое занятие, фронтальная, групповая, индивидуальная с консультацией педагога.

*Методы и приемы*: наглядно-демонстрационный, словесный, методы практической работы, метод модульного обучения, метод проектов.

*Дидактический материал:* фото- и видеоматериалы, специальная литература.

*Материалы и инструменты:* шлем виртуальной реальности, компьютер, очки виртуальной реальности VR, смартфон на системе Android, ноутбуки, флипчарт магнитномаркерный, графический планшет, интерактивная доска, проектор.

*Методы и формы контроля*: *практическая работа, наблюдение, опрос. Промежуточная аттестация: Онлайн-выставка технических моделей.*

*Методы контроля: Оценивание, наблюдение, самооценивание.*

**3.5. Экструдирование (выдавливание) в Blender. Практическая работа «Робот». (10 ч., теория – 2ч., практика – 8ч.)**

*Теория:* Экструдирование (выдавливание) в Blender. Подразделение (subdivide) в Blender.

*Практика:* Практическая работа «Робот».

*Формы организации учебной деятельности и формы обучения на занятии:* комбинированное занятие, практическое занятие**,** фронтальная, групповая, индивидуальная с консультацией педагога.

*Методы и приемы*: наглядно-демонстрационный, словесный, методы практической работы, метод модульного обучения.

*Дидактический материал:* фото- и видеоматериалы, специальная литература.

*Материалы и инструменты:* шлем виртуальной реальности, компьютер, очки виртуальной реальности VR, смартфон на системе Android, ноутбуки, флипчарт магнитномаркерный на роликах, графический планшет, интерактивная доска, проектор, веб-камера.

*Методы и формы контроля*: *Мини-проект, практическая работа.* **3.6. «Создание кружки методом экструдирования». (8 ч., теория – 2ч., практика – 6ч.)**

*Практика:* Создание кружки методом экструдирования. *Формы организации учебной деятельности и формы обучения на занятии:* практическое занятие, групповая, индивидуальная.

*Методы и приемы*: наглядно-демонстрационный, словесный, методы практической работы, метод модульного обучения.

*Дидактический материал:* фото- и видеоматериалы, специальная литература.

*Материалы и инструменты:* шлем виртуальной реальности, компьютер, очки виртуальной реальности VR, смартфон на системе Android, ноутбуки, флипчарт магнитномаркерный на роликах, графический планшет, интерактивная доска, проектор.

*Методы и формы контроля*: *практическая работа, опрос, наблюдение.* **3.7. Подразделение (subdivide) в Blender. (6 ч., теория – 2ч., практика – 4ч.)**

*Теория:* Подразделение (subdivide) в Blender. Инструмент Spin (вращение). Модификаторы в Blender. Логические операции. Базовые приемы работы с текстом в Blender

*Практика:* Навыки работы с основными инструментами для редактирования растровых

изображений.

*Формы организации учебной деятельности и формы обучения на занятии:* комбинированное занятие, практическое занятие, групповая, индивидуальная.

*Методы и приемы*: наглядно-демонстрационный, словесный, методы практической работы, метод модульного обучения.

*Дидактический материал:* фото- и видеоматериалы, специальная литература.

*Материалы и инструменты:* шлем виртуальной реальности, компьютер, очки виртуальной реальности VR, смартфон на системе Android, ноутбуки, флипчарт магнитномаркерный на роликах, графический планшет, интерактивная доска, проектор.

*Методы и формы контроля*: *практическая работа, опрос.* **3.8. Инструмент Spin (вращение). Практическая работа «Создание вазы». (6 ч., теория – 1ч., практика – 5ч.)**

*Теория:* Изучение инструмента Spin (вращение) в приложение Blender. *Практика:* Практическая работа «Создание вазы».

*Формы организации учебной деятельности и формы обучения на занятии:* комбинированное занятие, практическое занятие, групповая, индивидуальная.

*Методы и приемы*: наглядно-демонстрационный, словесный, методы практической работы, метод модульного обучения.

*Дидактический материал:* фото- и видеоматериалы, специальная литература.

*Материалы и инструменты:* шлем виртуальной реальности, компьютер, очки виртуальной реальности VR, смартфон на системе Android , ноутбуки, флипчарт магнитномаркерный на роликах, графический планшет, интерактивная доска, проектор, веб-камера.

*Методы и формы контроля*: Опрос, практическая работа*.* **4. Элективно-вариативный компонент. Создание VR-приложений (44 ч.)** 

**4.1.Основы скелетной анимации персонажа (10 ч., теория – 2ч., практика – 8ч.)**

*Теория:* Необходимость вспомогательного объекта типа «Скелет» для создания анимации. Создание антропоморфного персонажа с использованием модификаторов «Отражение», «Скелетная оболочка» и «Подразделение поверхности». Создание объекта типа «скелет», создание связи потомок – родитель. Прямая и инверсная кинематика, ключевые кадры.

*Формы организации учебной деятельности и формы обучения на занятии:* комбинированное занятие, практическая работа, фронтальная, групповая, индивидуальная с консультацией педагога.

*Методы и приемы*: наглядно-демонстрационный, словесный, методы практической работы, метод модульного обучения.

*Дидактический материал:* фото- и видеоматериалы, специальная литература.

*Материалы и инструменты:* шлем виртуальной реальности, компьютер, очки виртуальной реальности VR, смартфон на системе Android, ноутбуки, флипчарт магнитномаркерный на роликах, графический планшет, интерактивная доска, проектор, веб-камера.

*Методы и формы контроля*: *практическая работа, опрос.*

**4.2. Низко- и высокополигональные модели. Запекание карт нормалей, теней и AO (8 ч., теория – 2ч., практика – 6ч.)**

*Практика:* Создание пары объектов с низкой и высокой детализацией. Создание UVразвертки для объекта с низкой детализацией. Запекание текстурных карт, карт нормалей, теней и AO.

*Формы организации учебной деятельности и формы обучения на занятии:* практическое занятие, фронтальная, групповая, индивидуальная с консультацией педагога.

*Методы и приемы*: наглядно-демонстрационный, словесный, методы практической работы, метод модульного обучения.

*Дидактический материал:* фото- и видеоматериалы, специальная литература.

*Материалы и инструменты:* шлем виртуальной реальности, компьютер, очки виртуальной реальности VR, смартфон на системе Android, ноутбуки, флипчарт магнитномаркерный на роликах, графический планшет, интерактивная доска, проектор.

*Методы и формы контроля*: *практическая работа, опрос.*

**4.3. Применение редактора растровой графики Gimp для создания и редактирования**

#### **изображений и текстур (8 ч., теория – 2ч., практика – 6ч.)**

*Практика:* Возможности программы при редактировании изображений. Навыки работы с основными инструментами для редактирования растровых изображений.

*Формы организации учебной деятельности и формы обучения на занятии:* практическое занятие, фронтальная, групповая, индивидуальная с консультацией педагога.

*Методы и приемы*: наглядно-демонстрационный, словесный, методы практической работы, метод модульного обучения.

*Дидактический материал:* фото- и видеоматериалы, специальная литература.

*Материалы и инструменты:* шлем виртуальной реальности, компьютер, очки виртуальной реальности VR, смартфон на системе Android , ноутбуки, флипчарт магнитномаркерный на роликах, графический планшет, интерактивная доска, проектор.

*Методы и формы контроля*: *практическая работа, опрос.*

**4.4. Инструменты для разработки VR приложений (2 ч., теория – 2ч.)**

*Теория:* Интерфейсы игровых движков Unity3D. Общие сведения о структуре VRпроекта в Unity3D. Изучение структуры и внесение изменений в полностью функциональный демонстрационный VR- проект. Создание нового пустого проекта. Добавление VR- камеры, добавление ресурсов и скриптов. Запуск и тестирование готового проекта.

*Формы организации учебной деятельности и формы обучения на занятии:* теоретическое занятие, фронтальная, групповая, индивидуальная с консультацией педагога.

*Методы и приемы*: наглядно-демонстрационный, словесный, методы практической работы, метод модульного обучения.

*Дидактический материал:* фото- и видеоматериалы, специальная литература.

*Материалы и инструменты:* шлем виртуальной реальности, компьютер, очки виртуальной реальности VR, смартфон на системе Android , ноутбуки, флипчарт магнитномаркерный на роликах, графический планшет, интерактивная доска, проектор.

*Методы и формы контроля*: *опрос.* **4.5. EV Toolbox Standard. Разработка AR/VR приложений (8 ч., теория – 2ч., практика – 6ч.).**

*Теория:* Общие сведения о программе EV Toolbox Standard. Изучение интерфейса и набора функциональных возможностей программы, позволяющих создавать standalone проекты дополненной реальности различной степени сложности для разных платформ. Формирование идей индивидуальных проектов. Обсуждение, обмен мнениями. Формулирование цели и задач. *Практика:* Самостоятельное выполнение индивидуального учебного проекта под руководством педагога. Подготовка презентации выполненного проекта. Представление результатов разработки.

*Формы организации учебной деятельности и формы обучения на занятии:* комбинированное занятие, практическое занятие**,** фронтальная, групповая, индивидуальная с консультацией педагога.

*Методы и приемы*: наглядно-демонстрационный, словесный, методы практической работы, метод модульного обучения.

*Дидактический материал:* фото- и видеоматериалы, специальная литература.

*Материалы и инструменты:* шлем виртуальной реальности, компьютер, очки виртуальной реальности VR, смартфон на системе Android, ноутбуки, флипчарт магнитномаркерный на роликах, графический планшет, интерактивная доска, проектор, веб-камера. *Методы и формы контроля*: *практическая работа, собеседование.* **4.6. Учебный мини проект: VR-приложение (8 ч., теория – 1ч., практика – 7ч.)**

*Теория:* Формирование идей индивидуальных проектов. Обсуждение, обмен мнениями. Формулирование цели и задач.

*Практика:* Самостоятельное выполнение индивидуального учебного проекта под руководством педагога. Подготовка презентации выполненного проекта. Защита проектов.

*Формы организации учебной деятельности и формы обучения на занятии:* комбинированное занятие, практическое занятие, фронтальная, групповая, индивидуальная с консультацией педагога.

*Методы и приемы*: наглядно-демонстрационный, словесный, методы практической работы, метод модульного обучения, игровой.

*Дидактический материал:* фото- и видеоматериалы, специальная литература.

*Материалы и инструменты:* шлем виртуальной реальности, компьютер, очки виртуальной реальности VR, смартфон на системе Android, ноутбуки, флипчарт магнитномаркерный на роликах, графический планшет, интерактивная доска, проектор, веб-камера.

*Методы и формы контроля*: *практическая работа, презентация мини-проекта, анализ работ, оценивание, наблюдение.*

*Аттестация по завершению реализации программы: Презентация виртуальных технических проектов.*

*Методы контроля: Оценивание, наблюдение, анализ, собеседование, рефлексия.*

**4. Календарный учебный график** Таблица 3. Календарный учебный график

| Полугоди  | Период<br>обучения | Осенние<br>каникулы | Зимние<br>каникулы | Полугодие | Период<br>обучения | Весенние<br>каникулы | Всего<br>в год |
|-----------|--------------------|---------------------|--------------------|-----------|--------------------|----------------------|----------------|
| $02.09 -$ | $02.09 -$          | $29.10-$            | $28.12 -$          | $11.01 -$ | $11.01 -$          | $24.03-$             | 1108ч          |
| 10.01     | 28.10              | 05.11               | 10.01              | 29.05     | 23.03              | 31.03                |                |

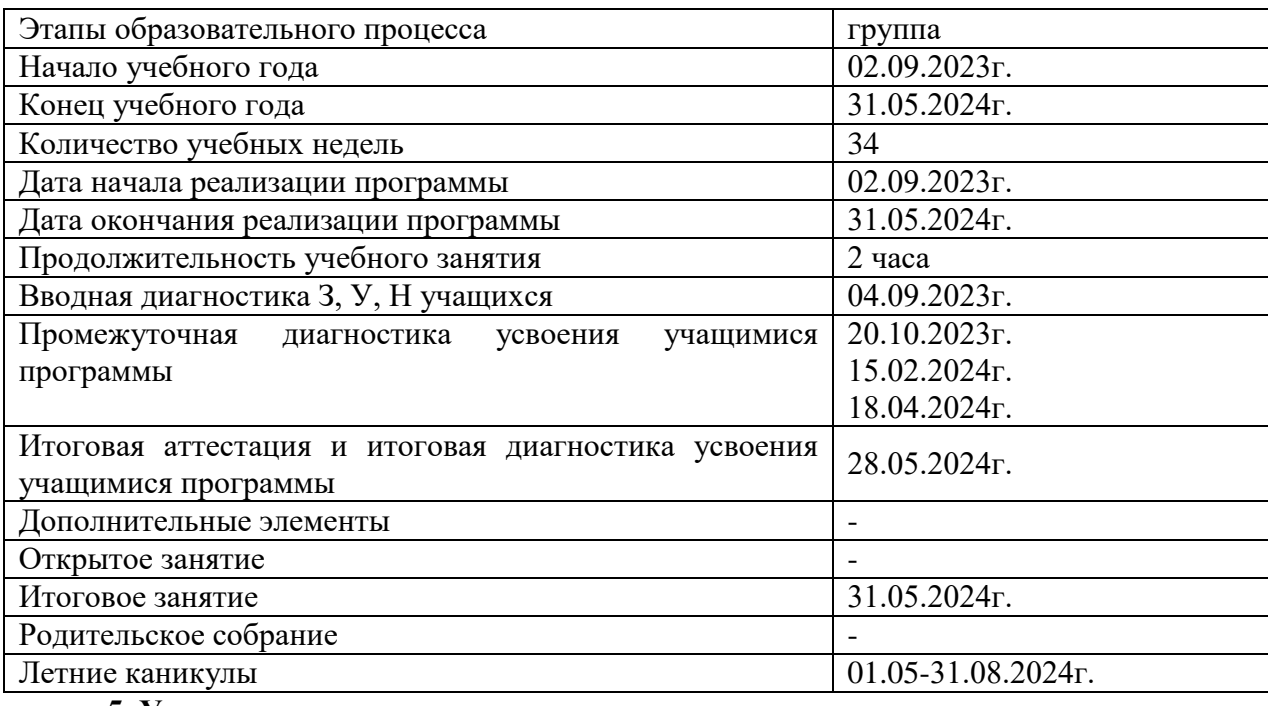

#### **5. Условия реализации программы**

На обучение по Программе принимаются все желающие без специальной подготовки. Основанием для зачисления на обучение является заявление родителей (законных представителей) обучающихся. Занятия проводятся с учетом возрастных и индивидуальных особенностей детей. Набор обучающихся проводится в августе. Комплектование групп 1-го года обучения проводится до 10 сентября. Наполняемость групп Группы обучения комплектуются в количестве не менее 15 человек.

Занятия проводятся в кабинете, оборудованном индивидуальными столами для работы, классной доской, Обучающиеся могут воспользоваться дополнительной литературой по разным видам деятельности: работа с деревом, работа по металлу, выпиливание лобзиком, выжигание и др. На занятиях используются наглядные пособия.

Перед выполнением практических работ проводится инструктаж по технике безопасности, а в дальнейшем постоянно напоминается о безопасных приемах работы.

## **5.1. Наличие необходимых материально-технических условий для реализации программы**

Учебный кабинет оборудован в соответствии с профилем проводимых занятий и имеет сле-дующее оборудование, материалы, программное обеспечение и условия.

Учебный класс, оборудованный компьютерной техникой

Программа Blender 3D версии.

Программа Unreal Engine 4

Растровый графический редактор Paint 3D

Мультимедиа проигрыватель (входит состав операционных систем)

Браузер (входит в состав операционных систем)

Интерактивная доска

### **5.2. Характеристика помещения**

Учебное помещение, соответствующее требованиям санитарных норм и правил, установленных СанПиН 2.4.4.3172-14 «Санитарно-эпидемиологические требования к устройству, содержанию и организации режима работы образовательных организаций дополнительного образования детей», утвержденных Постановлением Главного государственного санитарного врача Российской Федерации от 4 июля 2014 г. N 41. Кабинет оборудован столами и стульями в соответствии с государственными стандартами. При организации учебных занятий соблюдаются гигиенические критерии допустимых условий и видов работ для ведения образовательной деятельности. Кабинет оборудован раковиной для мытья рук с подводкой горячей и холодной воды, укомплектован медицинской аптечкой для оказания доврачебной помощи.

#### **5.3. Наличие информационно-методических условий реализации программы**

1.Видеоуроки - учиться с нами просто. Посмотрел. Послушал. Выучил: http://programishka.ru/catalog/list\_catalog/1/

2.Blender 3D – уроки https://www.youtube.com/channel/UCLYrT1051M\_6XkbEc5Te8PA.

3.Уроки Blender 3D. Основы. Nestergal creative school. Здравствуй, Blender*https://www.youtube.com/channel/UCyGkqUw7FQDkY-sztZ5FDDA* 

4.Учебно-методические пособия;

5.Тематические папки по разделам программы;

6. Демонстрационный и раздаточный материал;

7.Инструкции по технике безопасности;

8. Диагностические методики.

**5.4. Использование дистанционных образовательных технологий при реализации программы**

Реализация программы предусматривает дистанционное обучение. Дистанционные образовательные технологии реализуются в основном с применением информационнотелекоммуникационных сетей при опосредованном (на расстоянии) взаимодействии обучающихся и педагога.

Дистанционные обучающие системы, применяемые на занятиях предлагают различные задания: выполнение заданий по предложенной ссылке; составление технологических карт, поиск информации для подготовки сообщений и выполнения заданий в интернет-викторинах по технологии. К плюсам дистанционных образовательных технологий можно отнести: обучение в индивидуальном темпе, свобода и гибкость, технологичность использование новейших достижений информационных и телекоммуникационных технологий,

#### **5.5. Реализация программы в сетевой форме**

Реализация программы в сетевой форме не предусмотрена.

#### **6. Программа воспитания**

Программа воспитания разработана к дополнительной общеразвивающей программе «Основы художественного ремесла» на основании Рабочей программы воспитания МБОУ Центр образования г. Певек, которая размещена на сайте образовательной организации.

Воспитание подрастающего поколения в нашей стране в настоящее время является важнейшим процессом модернизации системы образования и общества в целом. Учреждения дополнительного образования обладают наибольшим воспитательным потенциалом в образовательном пространстве, поскольку именно в сфере свободного выбора видов деятельности можно рассчитывать на более эффективное воспитание.

Воспитательные задачи решаются как непосредственно на учебном занятии, так и на специально организованных мероприятиях, входящих в воспитательные модули:

«Организационно-массовые мероприятия» (гражданско-правовое, патриотическое, духовно-нравственное, спортивно-оздоровительное, художественно-эстетическое, трудовое, экологическое направления, воспитание познавательного интереса);

**Цель** воспитания обучающихся в образовательной организации: развитие личности, создание условий для самоопределения и социализации

на основе социокультурных, духовно-нравственных ценностей и принятых в российском обществе правил и норм поведения в интересах человека, семьи, общества и государства;

формирование у обучающихся чувства патриотизма, гражданственности, уважения к памяти защитников Отечества и подвигам Героев Отечества, закону и правопорядку, человеку труда и старшему поколению, взаимного уважения, бережного отношения к культурному наследию и традициям многонационального народа Российской Федерации, природе и окружающей среде.

**Задачи** воспитания обучающихся в образовательной организации: усвоение обучающимися знаний норм, духовно-нравственных ценностей,

традиций, которые выработало российское общество (социально значимых знаний);

формирование и развитие личностных отношений к этим нормам, ценностям, традициям (их освоение, принятие);

приобретение соответствующего этим нормам, ценностям, традициям социокультурного опыта поведения, общения, межличностных социальных отношений, применения полученных знаний.

Основная цель работы с родителями обучающихся - создание психологопедагогических условий для взаимодействия детей и родителей, укрепление партнерских отношений педагогов, родителей, детей, мобилизация социокультурного потенциала семьи для создания единой гуманной, доброжелательной воспитательной среды.

Виды, формы воспитательной работы

Используются различные формы проведения мероприятий: праздники, концертноигровые программы, театрализованные представления, конкурсы, литературно-музыкальные композиции, игры, тематические выставки творческих работ, акции, консультации, разъяснительные беседы и др.

Ожидаемые результаты

Данная программа воспитания направлена на приобщение обучающихся к российским традиционным духовным ценностям, правилам и нормам поведения в российском обществе, а также решение проблем гармоничного вхождения обучающихся в социальный мир и налаживания ответственных взаимоотношений с окружающими их людьми. Программа призвана обеспечить достижение обучающимися личностных результатов: формировать у них основы российской идентичности, правосознания, готовность к саморазвитию; мотивацию к познанию, обучению, здоровому образу жизни; ценностные установки и социально-значимые качества личности; способствовать активному участию в деятельности учреждения, развитию творческих способностей и формированию культуры свободного времени.

## **7. Календарный план воспитательной работы**

Календарный план воспитательной работы составлен на основе календарного плана воспитательной работы основного общего образования МБОУ Центр образования г. Певек*,*  который разработан с учётом Федерального календарного плана воспитательной работы и входит в структуру основной образовательной программы основного общего образования МБОУ Центр образования г. Певек.

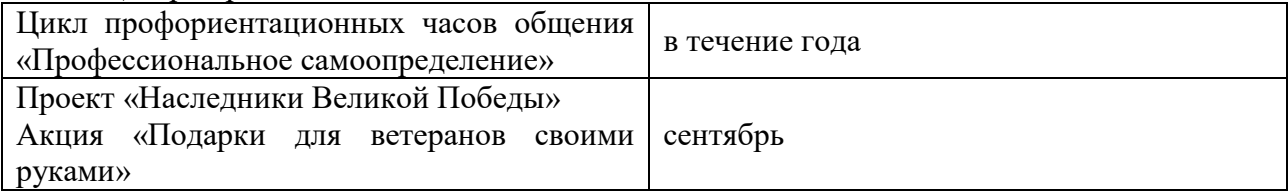

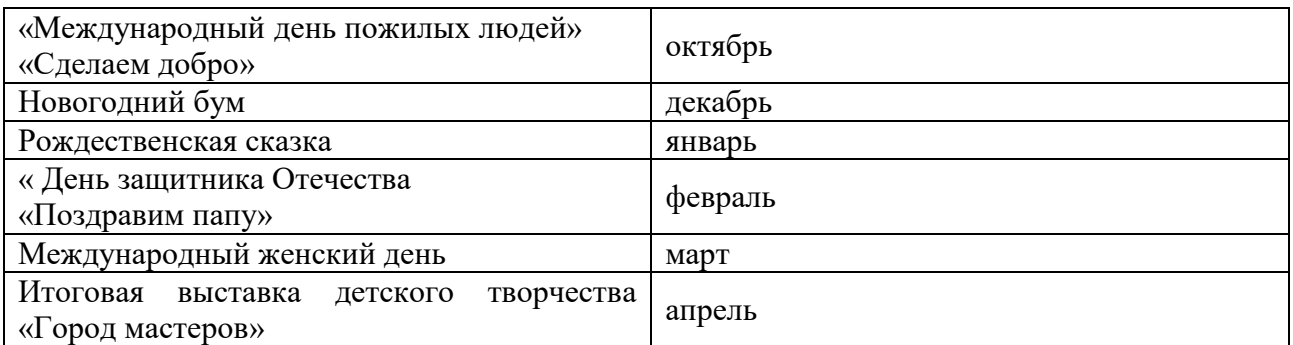

# **8. Список литературы**

## **Электронные ресурсы:**

- 1. Прахов А.А. Самоучитель Blender 2.7. СПб.: БХВ-Петербугр, 2016. 400 с.
- 2. Тимофеев С. 3ds Max 2014. БХВ–Петербург, 2014. 512 с.

3. Джонатан Линовес Виртуальная реальность в Unity. / Пер. с англ. Рагимов Р. Н. – М.: ДМК Пресс, 2016. – 316 с.

4. Лавина Т. А., Роберт И. В. Толковый словарь терминов понятийного аппарата информатизации образования. М., 2006. 180 с.

**5.** Носов Н. А. Словарь виртуальных терминов // Труды лаборатории виртуалистики. Выпуск 7, Труды Центра профориентации. Москва: Изд-во «Путь», 2000. 69 с.

## **Литература, рекомендуемая для детей и родителей по данной программе**

- 1. Прахов А.А. Самоучитель Blender 2.7. СПб.: БХВ-Петербугр, 2016. 400 с.
- 2. Тимофеев С. 3ds Max 2014. БХВ–Петербург, 2014. 512 с.

3. Джонатан Линовес Виртуальная реальность в Unity. / Пер. с англ. Рагимов Р. Н. – М.: ДМК Пресс, 2016. – 316 с.

## **Интернет ресурсы:**

- 1. Програмишка.рф http://programishka.ru
- 2. Лаборатория линуксоида http://younglinux.info/book/export/html/72,12
- 3. Blender 3D http://blender-3d.ru
- 4. Blender Basics 4-rd edition http://b3d.mezon.ru/index.php/Blender\_Basics\_4-

th edition

**5.** Инфоурок ведущий образовательный портал России.